キャリアアップ総合実践 / トータルマネジメントビジネス情報 課題⑤ 定義に合うSQL文を記入しなさい。

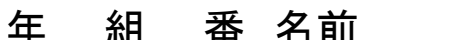

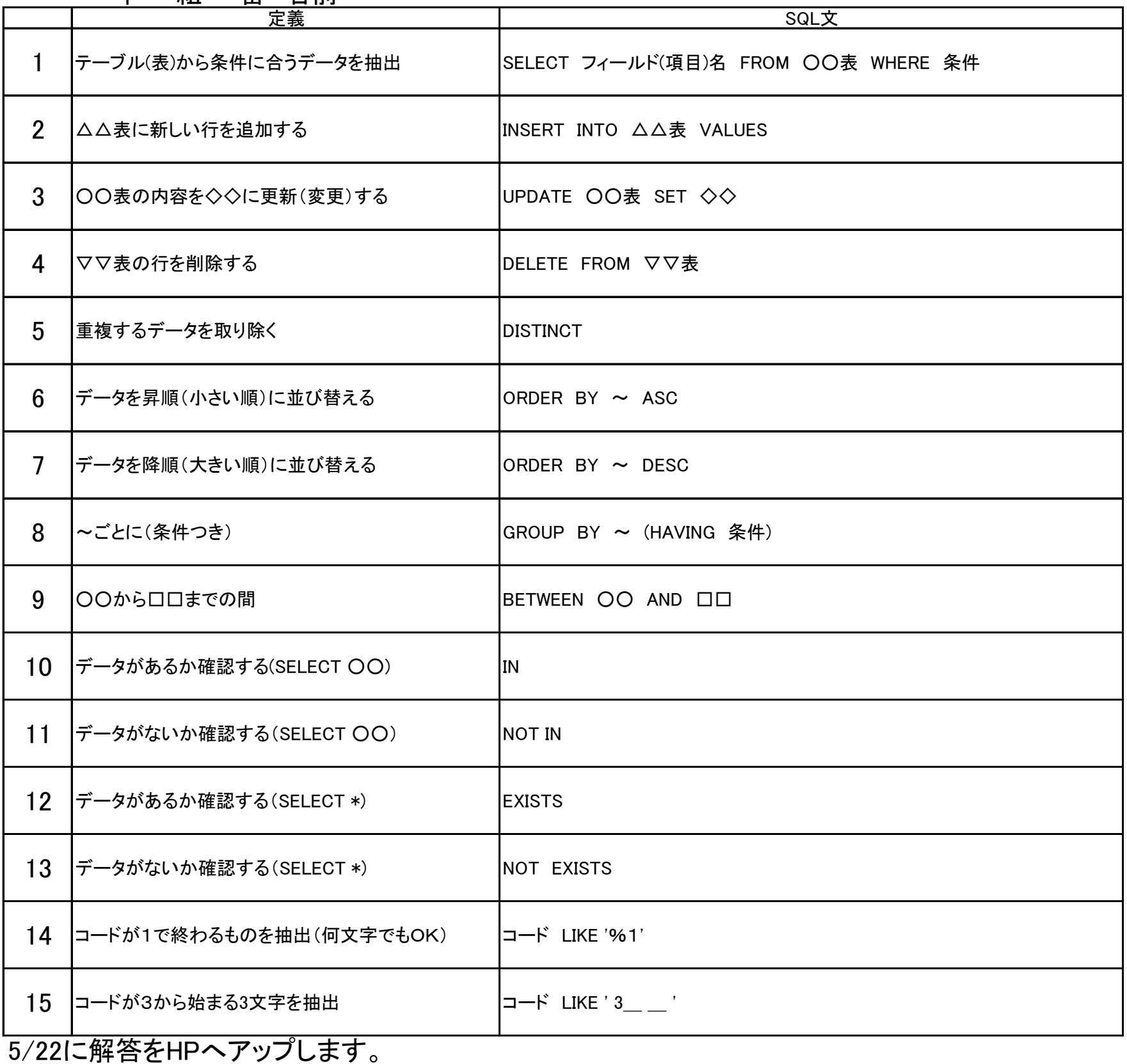

解答が掲載されたら採点をして保管しなさい。授業で回収します。